## **Access Ribbon – Home Tab**

The Home Tab is used to perform common Access tasks such as changing views when working with Tables, Reports, Queries, and Forms. It is also possible to change Font attributes, save records, add new records, delete records, sort and filter records, check spelling, and find and/or replace data in a record. Each tab contains groups of commands with buttons for performing a particular task. The table below lists and describes each of the groups and items on the Home Tab.

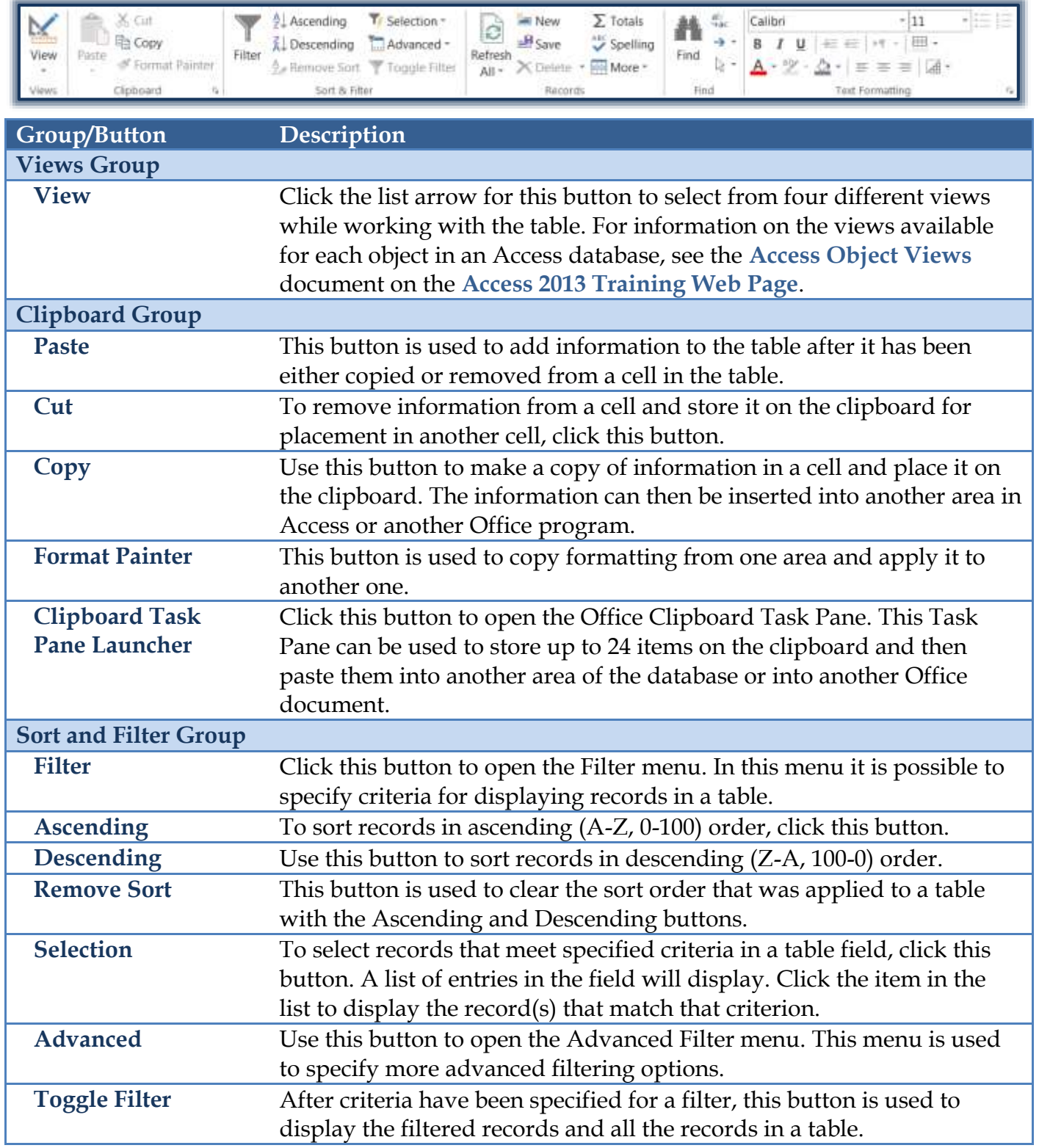

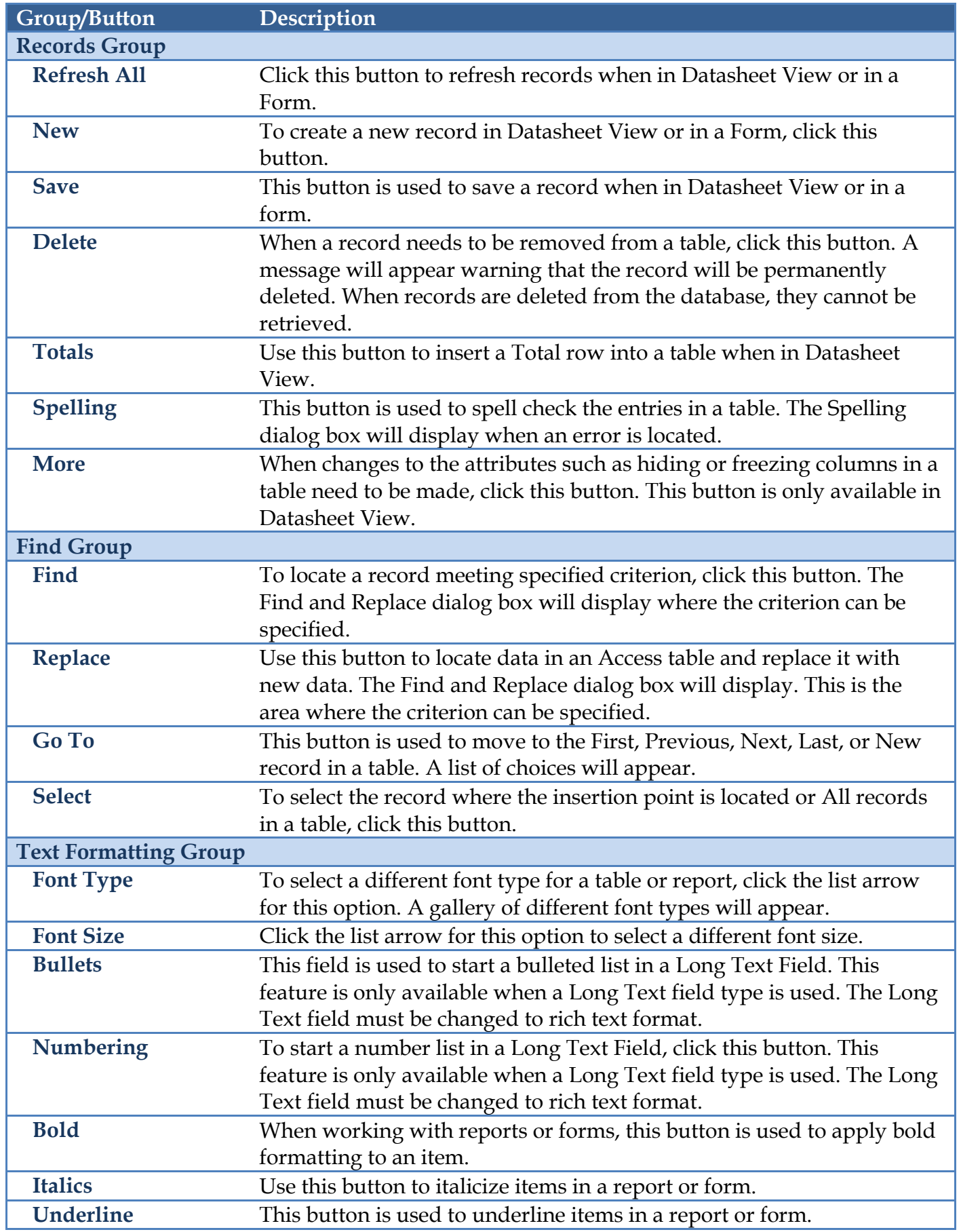

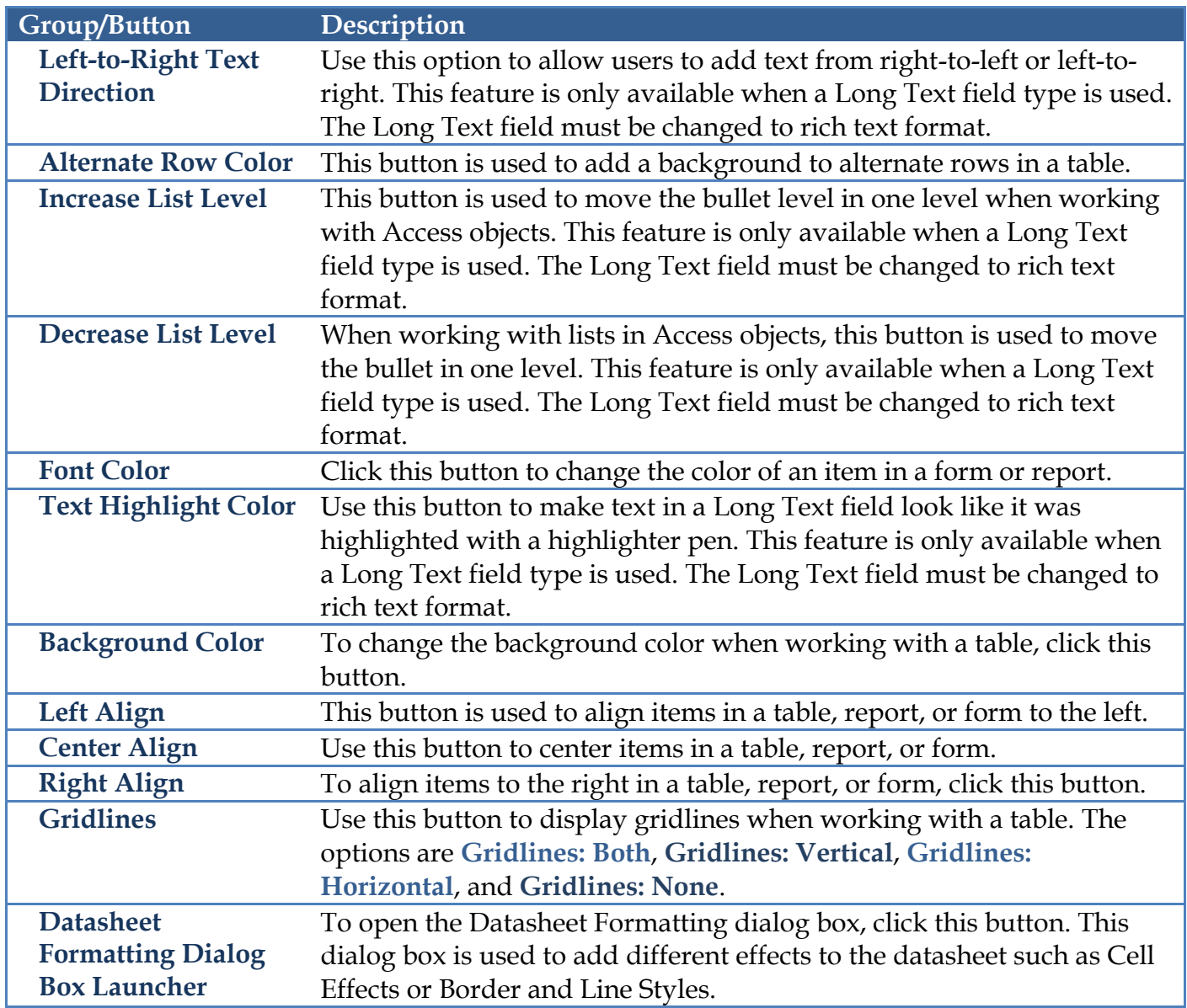